MAC–IME–USP Carlos Eduardo Ferreira Sala 108C Tel.: 3091 6079 e-mail cef@ime.usp.br monitor Stefano Tommasini e-mail stefanolord@gmail.com monitor Jesus Alejandro Pe˜na Mesias e-mail jpenam@ime.usp.br

### MAC 110 – Introdução à Computação – BCC

Primeiro semestre de 2013

# Ocultação por marca d'água – **Entrega: 17 de junho de 2013**

O objetivo deste exercício-programa é manipulação de matrizes. Trata-se da implementação de uma técnica bastante usada em criptografia, chamada de **ocultação por marca d'água**. Nesta técnica uma mensagem é enviada de forma codificada utilizando um documento aparentemente banal para fazer o envio.

# 1 Ocultação por marca d'água

A ideia da técnica é ocultar alguma mensagem em um arquivo aparentemente banal, como uma imagem, por exemplo. Pela sua semelhança às marcas d'água, muitas vezes existentes em papel moeda e outros tipos de documentos, acabou levando esse nome.

Considere uma imagem em preto e branco, formada por diversos "pixels" em níveis de cinza, sendo que o tom de cada pixel varia do  $\theta$  (zero = branco) até o 255 (preto). Num desenho feito com esta técnica, uma marca d'água verdadeira é obtida ao enegrecer muito ligeiramente as regiões do desenho onde se quisesse que aparecesse a tal da marca d'´agua. Tal enegrecimento poderia ser obtido ao se subtrair um valor pequeno  $v$ , por exemplo  $v = 10$ , de cada ponto cuja cor pertencesse à região da marca d'água. (Naturalmente que os resultados seriam ajustados de forma a não se permitirem resultados negativos.) Se este valor pequeno fosse  $v = 1$ , a marca d'água era quase imperceptível devido à sutileza da diferença entre os dois níveis de cinza. Assim foi decidido que os b bits menos significativos (tipicamente,  $b = 1$ ) de cada tom de cinza de cada ponto do desenho seriam reservados para codificar o texto a ser ocultado. No caso de uma marca d'água falsa, que oculta um texto T, diversos pontos do desenho original s˜ao escolhidos para receber a marca d'´agua falsa e têm seus b bits menos significativos alterados. Diferentemente da marca d'água verdadeira, a estes b bits menos significativos do ponto do desenho, são somados b bits provenientes do texto T e os 8 − b bits mais significativos do ponto do desenho não são alterados de forma alguma. Descrevemos a seguir a técnica mais formalmente.

Sejam inteiros positivos  $m > 0$  e  $n > 0$  e seja um desenho representado por uma matriz D de dimensões  $m \times n$ . Cada elemento da matriz é um inteiro que codifica um tom de cinza (que varia de 0 para preto a 255 para branco). Seja T um texto com  $k \geq 0$  letras, onde cada letra é representada

por um byte  $(8 \text{ bits})^1$ . Queremos obter uma matriz  $D'$ , de dimensões  $m \times n$ , que represente o desenho com a marca d'água falsa que oculta o texto  $T$ . Sejam os inteiros  $b \in d$  parâmetros arbitrariamente escolhidos. Um ponto do desenho com marca d'água falsa será reservado para portar informação relativa aos parâmetros  $b \in d$ . Se por um lado o texto for muito comprido comparado com o número de pontos do desenho (o que equivale a dizer que  $8k > mn - 1$ ), mais de um bit menos significativo por ponto deve ser usado para codificar o texto T. Assim o parâmetro  $b$  designa o número de bits menos significativos a ser usado no desenho com marca d'água falsa que oculta  $T$  e deve satisfazer  $\alpha$ s seguintes restrições:

$$
(mn-1)b \ge 8k \tag{1}
$$

#### $b = 0$  ou b é divisor positivo de 8. (2)

Se por outro lado o texto for bastante pequeno face às dimensões da matriz, nem todos os pontos do desenho receberão marca d'água falsa. E possível, no caso, espaçar os pontos que receberão a marca d'água falsa. Assim, define-se d como o espaçamento entre linhas e colunas dos pontos do desenho que recebem a marca d'água falsa e as coordenadas dos pontos de  $D$  que receberão a marca d'água falsa são, na ordem:

$$
(d-1, d-1), \t(d-1, 2d-1), \t\t..., \t(d-1, \lfloor \frac{n}{d} \rfloor d-1),(2d-1, d-1), \t(2d-1, 2d-1), \t\t..., \t(2d-1, \lfloor \frac{n}{d} \rfloor d-1),\vdots \t\t..., \t( \lfloor \frac{m}{d} \rfloor d-1, d-1), \t( \lfloor \frac{m}{d} \rfloor d-1, 2d-1), \t...\t( \lfloor \frac{m}{d} \rfloor d-1, \lfloor \frac{n}{d} \rfloor d-1).
$$

Observe-se que teremos<sup>2</sup>  $\left\lfloor \frac{m}{d} \right\rfloor$  $\frac{n}{d} \rfloor \lfloor \frac{n}{d} \rfloor$ pontos do desenho, cada um deles ocultando  $b$ bits de informação em seus b bits menos significativos, o que resulta em  $\lfloor \frac{m}{d} \rfloor$  $\frac{m}{d}$ ] $\lfloor \frac{n}{d} \rfloor$ b bits disponíveis para ocultação. Para permitir a identificação não ambígua dos parâmetros  $b \in d$  durante a fase de decodificação, os  $b$ bits menos significativos da posição  $(d-1, d-1)$  do desenho deverão ocultar o valor<sup>3</sup> de b. Assim, precisaremos ocultar um total de 8k + b bits. Se observarmos que

$$
\lfloor \frac{m}{d} \rfloor \lfloor \frac{n}{d} \rfloor b \leq \frac{mn}{d^2}b,
$$

resulta então que  $d$  deve satisfazer às desigualdades abaixo:

$$
\lfloor \frac{m}{d} \rfloor \lfloor \frac{n}{d} \rfloor b \ge 8k + b \tag{3}
$$

$$
d \le \lfloor \sqrt{\frac{bmn}{8k + b}} \rfloor \tag{4}
$$

$$
1 \le d \le \min(m, n) \tag{5}
$$

Quanto aos bits de  $T$  a serem ocultados, são considerados primeiramente os  $b$  bits menos significativos da letra  $T[0]$ , depois os b bits seguintes, até que finalmente tenhamos ocultado os

 $1A$  codificação mais comumente encontrada para os caracteres é a dada pela tabela ASCII, que de fato define apenas códigos de 0 a 127 (7 bits). Existem várias extensões, como a isolatin1, que codificam letras acentuadas nos números de 128 a 255.

 $^2$ Relembramos que, dado  $x$  um real qualquer,  $\lfloor x \rfloor$  denota o maior inteiro menor ou igual a  $x$ . Assim,  $\lfloor \frac{m}{d} \rfloor$ denota o quociente inteiro da divisão de  $m$  por d. Em C, isto coincide com a divisão de duas variáveis inteiras não negativas.

 ${}^{3}$ Certamente,  $b$  pode ser representado com  $b$  bits.

b bits mais significativos de  $T[k-1]$ . Para permitir a identificação não ambígua dos parâmetros b e  $d$  durante a fase de decodificação, os bits de T a serem codificados devem ser precedidos do número  $b$ , que certamente pode ser representado com  $b$  bits. Usando a suposição de que  $b$  é um divisor de 8, a seqüência de números de  $b$  bits a ser ocultada nas falsas marcas d'água é $^4\!$ :

$$
\begin{array}{llll}\nb,&\\ \frac{T[0]}{2^0}\bmod{2^b},&\frac{T[0]}{2^b}\bmod{2^b},&\dots, &\frac{T[0]}{2^{8-b}}\bmod{2^b},\\ \frac{T[1]}{2^0}\bmod{2^b},&\frac{T[1]}{2^b}\bmod{2^b},&\dots, &\frac{T[1]}{2^{8-b}}\bmod{2^b},\\ \vdots &\vdots &\ddots &\vdots\\ \frac{T[k-1]}{2^0}\bmod{2^b},&\frac{T[k-1]}{2^b}\bmod{2^b},&\dots, &\frac{T[k-1]}{2^{8-b}}\bmod{2^b}.\end{array}
$$

Observe que se x é o tamanho desta seqüência, os  $\lfloor md \rfloor - x$  últimos pontos de D escalados para receber a marca d'água falsa permanecerão inalterados.

Daremos um exemplo da ocultação de b bits propriamente dita. Sejam  $x, z \in \{0, 1, \ldots, 255\}$  e  $y \in \{0, 1, \ldots, 2^b - 1\}$  números inteiros tais que:

- $\bullet$  x é um tom de cinza de um ponto a receber marca d'água no desenho D;
- $\bullet$  y é o número inteiro formado por b bits de T e;
- $z$  é um tom de cinza de um ponto no desenho  $D'$  que recebeu uma marca d'água.

Observe que, dados dois valores entre  $x, y \in z$ , sempre é possível determinar o terceiro. Em particular, pode-se verificar que

$$
z = \lfloor \frac{x}{2^b} \rfloor 2^b + ((x+y) \bmod 2^b)
$$
 (6)

$$
y = (z - x + 256) \bmod 2^b. \tag{7}
$$

Na Tabela 1 temos alguns valores possíveis de  $x, y, e \, z$ .

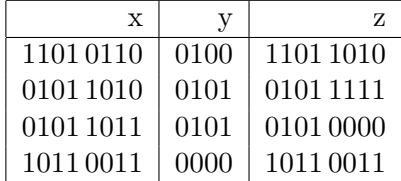

Tabela 1: Exemplos de ocultação de y num tom de cinza x resultando no tom  $z$  ( $b = 4$ , números em notação binária).

# 2 Formato PGM

Neste EP utilizaremos o formato PGM para armazenar imagens em arquivos. Segundo este formato, o arquivo deve conter um cabeçalho e a matriz correspondente à imagem. Veja exemplo a seguir.

 $4 \mod (n \text{ cm } C)$  é o operador binário que calcula o resto da divisão inteira.

A primeira linha do arquivo contém uma palavra-chave "P2" que é obrigatória. A segunda linha contém dois números que correspondem ao número de colunas e linhas da matriz, respectivamente. A terceira linha contém um número que é o maior número da imagem (MaxVal). Para fins deste EP, MaxVal é no máximo 255. Os demais números do arquivo correspondem aos tons de cinza da imagem armazenados em forma de uma matriz de inteiros. Cada tom de cinza é um número entre 0 e MaxVal, com 0 indicando "negro" e Maxval indicando "branco".

O formato PGM também permite colocar comentários. Caracteres após o caractere '#' até o próximo fim de linha (caractere '\n') são comentários e são ignorados. Um exemplo de imagem com comentários:

```
P2
# imagem: exemplo.pgm
5 4
16
9 4 5 0 8
10 3 2 1 7
9 1 6 3 15
1 16 9 12 7
```
# 3 Detalhamento do EP

Neste EP vocês devem implementar as funções abaixo, como descrito em suas definições. Você pode, se desejar, implementar outras funções para resolver o EP.

Adote

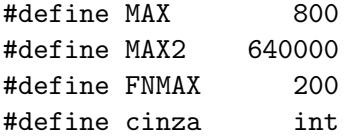

1) Escreva em C uma função LeDesenho de protótipo

int LeDesenho( char nomearq[FNMAX], cinza M[MAX][MAX], int \*pm, int \*pn, int \*pmax );

A string nomearq guarda o nome de um arquivo em formato PGM. Devem ser devolvidos em \*pm, \*pn, e \*pmax os valores do n´umero de linhas, de colunas e o valor m´aximo que codifica um tom de cinza do arquivo de nome nomearq, respectivamente. O desenho que está contido no arquivo deve ser devolvido na matriz M. A função deve devolver 0 se não houver qualquer erro, e deve devolver 1

caso algum erro tenha sido encontrado (ou por conta da manipulação do arquivo, ou por conta do valor de MAX ser insuficiente).

2) Escreva em C uma função LeTexto de protótipo

int LeTexto( char nomearq[FNMAX], char T[MAX2], int \*pk );

A string nomearq contém o nome de um arquivo. O texto presente nele deverá ser devolvido em T. Deve-se devolver em \*pk o número de caracteres lidos e armazenados em T. A função deve devolver 0 se n˜ao houver erro algum, e deve devolver 1 caso algum erro tenha sido encontrado (ou por conta da manipulação do arquivo, ou por conta do valor de MAX2 ser insuficiente).

3) Escreva em C uma função BeDeu de protótipo

#### int BeDeu( int k, int m, int n, int \*pb, int \*pd);

A função deve calcular os parâmetros do processo de ocultação por marcas d'água de um texto de k caracteres através de um desenho de dimensões m por n. O número de bits menos significativos b a ser usado no desenho com marca d'água é devolvido em \*pb. Dentre as diversas opções possíveis que satisfaçam as equações  $(2)$  e  $(1)$ , deve-se escolher aquela que minimiza b de forma que o desenho com marca d'água falsa fique o mais fiel possível ao desenho original<sup>5</sup>. O espaçamento entre linhas e colunas d'é devolvido em \*pd. Para tornar a marca d'água o mais imperceptível possível, busca-se espalhar ao máximo os pontos com marca d'água. Assim, uma vez escolhido b mínimo, deve-se escolher d máximo dentre aqueles que satisfazem às equações  $(3)$  e  $(5)$ . Não é difícil verificar que um tal  $d$  máximo satisfará à equação (4) e será relativamente próximo ao limitante superior dado por esta equação $^6$ . A função B<mark>eDeu</mark> deve devolver 0, se for possível encontrar parâmetros que satisfaçam as restrições necessárias e deve devolver 1 caso não seja possível.

Na Tabela 2 temos os exemplos de alguns valores obtidos para  $b \in d$  em função de  $k, m, e, n$ . No último exemplo, não há valores  $b \in d$  que satisfazem as restrições necessárias.

4) Escreva em C uma função ProximosBBits de protótipo

int ProximosBBits( char T[MAX2], int b, int \*pik, int \*pib);

A função recebe o texto T e devolve o inteiro formado pelos próximos b bits ( $b = b$ ) do texto T. Estes próximos b bits são obtidos da seguinte forma: descartam-se os  $\ast$ pib bits menos significativos de T[\*pik] e tomam-se os próximos<sup>7</sup> b bits menos significativos de T[\*pik]. Os valores de \*pik e \*pib deverão ser devidamente atualizados para apontar para os próximos b bits a serem extraídos do texto T. A função deve devolver o número binário com b bits extraído do texto T.

Na Tabela 3 temos exemplos de alguns valores devolvidos pela função. Em todos os casos, o caractere representado por T[0] é a letra 'g', ou seja,  $103 = 01100111$  de acordo com a tabela ASCII. O valor devolvido pela função aparece na coluna proximos.

<sup>&</sup>lt;sup>5</sup>Observe que  $b = 0$  se e só se  $k = 0$ .

 $6$ O uso desta informação pode acelerar o cálculo de  $d$  mas não é necessário.

<sup>&</sup>lt;sup>7</sup>Se b não fosse um divisor de 8, poderia ocorrer que a um certo momento teriam restado em  $T[*pik]$  um número r de bits menor que b. Neste caso, estes r bits seriam os menos significativos e os demais  $b - r$  bits seriam os  $b - r$ bits menos significativos de T[\*pik + 1].

| m              | n  | k              | $\mathbf b$    | d              |
|----------------|----|----------------|----------------|----------------|
| 7              | 7  | $\overline{0}$ | $\overline{0}$ | $\overline{7}$ |
| $\overline{7}$ | 7  | 1              | 1              | $\overline{2}$ |
| $\overline{7}$ | 14 | 1              | 1              | $\overline{2}$ |
| $\overline{7}$ | 15 | $\mathbf 1$    | 1              | 3              |
| $\overline{7}$ | 7  | $\overline{2}$ | $\mathbf 1$    | $\mathbf 1$    |
| $\overline{7}$ | 7  | 6              | 1              | $\mathbf 1$    |
| $\overline{7}$ | 7  | 7              | $\overline{2}$ | $\mathbf 1$    |
| $\overline{7}$ | 7  | 12             | $\overline{2}$ | $\mathbf 1$    |
| $\overline{7}$ | 7  | 13             | $\overline{4}$ | $\mathbf 1$    |
| $\overline{7}$ | 7  | 24             | $\overline{4}$ | $\mathbf 1$    |
| 7              | 7  | 25             | 8              | $\mathbf 1$    |
| 7              | 7  | 48             | 8              | 1              |
| 7              | 7  | 49             |                |                |

Tabela 2: Exemplos de cálculos de  $b$  e  $d$  pela função  ${\tt BeDeu}$ 

| Entrada        |      |                     | Saída |      |                |
|----------------|------|---------------------|-------|------|----------------|
| b              | *pik | $\ast \texttt{pib}$ | *pik  | *pib | proximos       |
| 1              |      |                     |       |      |                |
|                |      | $\overline{2}$      |       | 3    |                |
| 1              |      | 3                   |       | 4    |                |
|                |      |                     |       |      |                |
| $\overline{2}$ |      | 0                   |       | 2    | 3              |
| $\overline{2}$ |      | $\overline{2}$      |       |      | 1              |
| $\overline{2}$ |      | 4                   |       | 6    | $\overline{2}$ |
| $\overline{2}$ |      | 6                   |       |      | 1              |
| 4              |      | 0                   |       | 4    |                |
| 4              |      | 4                   |       |      | 6              |
| 8              |      | 0                   |       |      | 103            |

Tabela 3: Exemplos de valores calculados pela função ProximosBBits

5) Escreva em C uma função Codifica de protótipo

```
void Codifica( cinza D[MAX][MAX], int m, int n,
              char T[MAX2], int k,
              cinza D1[MAX][MAX], int b, int d,
              int modo);
```
A função recebe um desenho representado pela matriz D, de dimensões m por n, recebe um texto T de k letras, recebe em  $b$  e em d os parâmetros  $b$  e  $d$  acima descritos e recebe em modo o modo de operação corrente (se verborrágico ou não). Esta função deve calcular um desenho com marca d'água falsa que codifica T e armazená-lo na matriz D1, de dimensões m por n. Se o modo de opera¸c˜ao corrente for verborr´agico, deve imprimir alguns dados (descritos mais adiante) durante o processo de codificação.

6) Escreva em C uma função Maximo de protótipo

cinza Maximo( cinza D[MAX][MAX], int m, int n);

A função recebe o desenho representado pela matriz D, de dimensões m por n, e que devolve o máximo da matriz.

7) Escreva em C uma função EscreveDesenho de protótipo

int EscreveDesenho( char nomearq[FNMAX], cinza M[MAX][MAX], int m, int n, int max);

Ela recebe em nomearq uma string com o nome de um arquivo, abre-o para escrita e coloca no arquivo nomearq o desenho da matriz M com m linhas e n colunas, usando o formato PGM. O valor max corresponde ao m´aximo valor de um tom de cinza e deve ser este o valor a ser escrito no arquivo PGM na linha correspondente. A função deve devolver 0 se não houver erro algum e 1 caso algum erro tenha sido encontrado por conta da manipulação do arquivo.

8) Escreva em C uma função DeBeDeu de protótipo

void DeBeDeu( cinza D[MAX][MAX], cinza Dl[MAX][MAX], int  $m$ , int  $n$ , int  $*pb$ , int  $*pd$ ;

A função recebe dois desenhos representados pelas matrizes D e D1, ambas de tamanho m por n. Sabe-se que D1 foi obtida de D através de uma ocultação de texto por marca d'água. A função deve detectar o espaçamento entre linhas e colunas d que foi usado na ocultação e devolvê-lo em \*pd. Da mesma forma, a função deve detectar o número de bits menos significativos  $b$  que foi usado no processo e devolvê-lo em \*pb. Sugestão: calcule o menor i para o qual a diferença Dl[i][i]-D[i][i] não seja nula.

9) Escreva em C uma função DeCodifica de protótipo

```
int DeCodifica( cinza D[MAX][MAX], cinza Dl[MAX][MAX],
                 int m, int n, int b, int d,
                 char T[MAX2], int modo );
```
DeCodifica recebe na matriz D, de dimensões m por n, um desenho que sofreu alterações por um processo de oculta¸c˜ao de texto por marca d'´agua de forma a obter o desenho recebido na matriz Dl, também de dimensões m por n. Os parâmetros  $b \in d$  usados no processo de ocultação são recebidos em b e em d, respectivamente. Se o modo de operação recebido em modo for verborrágico, a função deve imprimir alguns dados (descritos mais adiante). Esta função deve devolver em T o texto que foi codificado e deve devolver  $k$ , o número de letras que foram originalmente codificadas. OBS: para evitar ambiguidades, podemos supor que o texto ocultado não termina com o caractere '\0'.

10) Escreva em C uma função EscreveTexto de protótipo

```
int EscreveTexto( char nomearq[FNMAX], char T[MAX2], int k );
```
A string nomearq contém o nome de um arquivo, que deverá receber uma cópia do texto T de k letras. A função deve devolver 0 se não houver qualquer erro, e deve devolver 1 caso algum erro tenha sido encontrado por conta da manipulação do arquivo.

11) Escreva em C um programa que pe¸ca uma das seguintes opera¸c˜oes abaixo descritas e as executa. Isto deve ser feito repetidamente até que a operação 0 seja solicitada.

A **operação** 0 termina o programa.

A operação 1 pede, na ordem:

1. o nome de um arquivo que contém um desenho  $D$ ;

- 2. o nome de um arquivo que contém um texto  $T$ ;
- 3. o nome de um arquivo que deverá conter o desenho  $D'$  com marca d'água falsa.

Este desenho  $D'$  é o desenho obtido a partir de D através da ocultação do texto T por marca d'água. No arquivo em formato PGM que contém  $D'$ , o valor do máximo valor de um tom de cinza deve ser o máximo entre: o valor correspondente no arquivo PGM que foi lido e contém o desenho  $D$ ; e o máximo inteiro da matriz  $D'$ . Observe que os desenhos  $D e D'$  serão idênticos se e só o texto  $T$  não tiver letra alguma.

A **operação** 2 pede, na ordem:

1. o nome de um arquivo que contém um desenho  $D$ ;

2. o nome de um arquivo que contém o desenho  $D'$  com marca d'água falsa;

3. o nome de um arquivo que deverá conter um texto  $T$  obtido da decodificação de  $D$  e  $D'$ .

A **operação** 3 pede o nome de um arquivo que contém um texto e imprime o texto na tela. A **operação** 4 deve trocar o modo de operação para verborrágico. Uma nova operação 4 faz voltar ao modo de operação normal.

Para facilitar a correção, algumas impressões na tela devem ser feitas:

- 1. Toda vez que um desenho  $D$  (ou  $D'$ ) for lido com sucesso, os valores de m e n devem ser impressos, nesta ordem;
- 2. Toda vez que os parâmetros  $b \in d$  forem calculados com sucesso, os mesmos deverão ser impressos, nesta ordem;
- 3. Toda vez que um texto  $T$  for lido com sucesso de um arquivo ou decodificado, o número  $k$  de suas letras deve ser impresso.

Se o modo de operação for verborrágico, e somente neste caso, algumas impressões na tela devem ser feitas em uma única linha, e nesta ordem, toda vez que forem extraídos alguns bits de texto a partir de um ponto que recebeu uma marca d'água:

- 1. A posição do desenho escolhida que recebeu a marca d'água;
- 2. Cada inteiro que codifica os b bits do texto que foram ocultados;
- 3. O tom de cinza do desenho original;
- 4. O tom de cinza do desenho com a marca d'´agua falsa.

As impressões dos tons de cinza devem ser feitas com formato %02x, para impressão de inteiro em formato hexadecimal<sup>8</sup>.

O programa deve começar com o modo de operação verborrágico desativado.

<sup>&</sup>lt;sup>8</sup>Em notação hexadecimal, os números são denotados em base 16. Tipicamente, os digitos hexadecimais são os dígitos de  $0$ a 9 mais as letras de a a f